### **IN3020/4020 – Database Systems Spring 2021**, **Week 18.1**

### **Labeled Property Graphs (Neo4j)**

Egor V. Kostylev (with M. Naci Akkøk)

Based upon slides by D. Roman from Spring 2019

## (Labelled) graph databases

- For data that is natural to describe and traverse as graphs
	- Each node has an inner structure describing its properties
	- The edges indicate relationships between the nodes
	- The edges can carry information in the same way as the nodes
- Can be schema-free
	- New nodes and edges (with new inner structures) can be introduced dynamically
	- Existing nodes and edges can be expanded with new properties
- Search: Specify how the graph should be navigated
	- The graph is traversed directly via pointers to neighboring nodes (the traverse requires no indexes and no join operations)

### Neo4j https://neo4j.com

- A native graph database
- "Whiteboard friendly"
- Schemaless no need to define any structure in advano
- Query language: *Cypher*
	- Declarative, pattern-based
- Transaction support
- Scalability (support for clusters)
- Examples use: eBay, HP
- Open-source under GPL

# [Getting started with Neo4j](https://neo4j.com/download/neo4j-desktop/)

- Easiest to get started is via the Neo4j Sandl https://neo4j.com/sandbox
- Alternatively, download and install locally the Neo4j desktop: https://neo4j.com/download/neo4j-desktop/

## Data model

Person

**LABEL** 

**ANN** 

- **Node**
- **Label:** A type to a node
	- A node can have none or several labels
- **Relationship**:
	- Directed edge between two nodes
	- Each two nodes have have several relations
- **Relationship type**: Used to characterize a relationship
	- Each relationship has exactly one type
- **Property:** Key-value pair
	- Both nodes and relations can have properties
	- The name is a character string
	- The value is taken from a base datatype (int, char,…) or an array over a base datatype (int[], char[],...) 6

Person

**DAN** 

**NODE** 

Is Married To

Lives With

**RELATIONSHIPS** 

name: Dan

born: May 29, 1970 twitter: @dan

**PROPERTIES** 

## Cypher Graph patterns

https://neo4j.com/docs/cypher-manual

- The strength of the property graph lies in its ability to encode pattern connected nodes and relationships
- Cypher is strongly based on patterns
	- Patterns are used to match desired graph structures
	- $-$  A simple pattern, with a single relationship, connects a pair of no *a Person* LIVES\_IN *a City*
	- Complex patterns, using multiple relationships, can express arbit complex concepts

**a Person LIVES IN a City is PART OF a Country** 

Cypher represents graph-related patterns using clauses and keywor example MATCH, WHERE and DELETE are used to combine patter specify desired actions

### Node syntax

• Nodes are represented using a pair of parentheses, e.g.: (), (foo)

```
(matrix)
:Movie)
(matrix:Movie)
(matrix:Movie {title: "The Matrix"})
(matrix:Movie {title: "The Matrix", released: 1997})
```
### Relationship syntax

- Undirected relationship uses a pair of dashes  $(-)$
- Directed relationships have an arrowhead at one end  $(\leq -,-)>$
- Bracketed expressions ([...]) can be used to add details

```
-[role]\rightarrow-[:ACTED_IN]->
-[role:ACTED IN]->
-[role:ACTED_IN {roles: ["Neo"]}]->
```
### Pattern syntax

• Patterns are expressed by combining the syntax for nodes and relationships

> (keanu:Person:Actor {name: "Keanu Reeves"})<br>-[role:ACTED\_IN {roles: ["Neo"] }]-> (matrix:Movie {title: "The Matrix"})

### **Clauses**

- Cypher statements typically have multiple **clauses**, each of which performs a specific task, for example:
	- Create and match patterns in the graph
	- Filter, project, sort, or paginate results
	- Compose partial statements

### Creating data

• The simplest clause is **CREATE**

```
CREATE (:Movie { title:"The Matrix", released:1997 })
 No data returned.
Nodes created: 1
Properties set: 2
Labels added: 1
```
• To return the created data the **RETURN** clause is used (refers to the variable assigned to the pattern elements)

```
CREATE (p:Person { name: "Keanu Reeves", born:1964 })
RETURN p
Node[1]{name:"Keanu Reeves",born:1964}
1 row
Nodes created: 1
Properties set: 2
Labels added: 1
```
## Creating data: more complex structures

• We can create more complex structures

```
CREATE (a:Person { name: "Tom Hanks",
  born:1956 })-[r:ACTED IN { roles: ["Forrest"]}]->(m:Movie { title:"Forrest Gump", released:1994 })
CREATE (d:Person { name:"Robert Zemeckis", born:1951 })-[:DIRECTED]->(m)
RETURN a, d, r, m
```
• But in most cases, we want to connect new data to existing structures.

This requires that we know how to find existing patterns in our graph data, which we will look at next.

### Matching patterns

- Matching patterns is done using the **MATCH** statement, by passing the patterns describing what to look for
- A MATCH statement will search for the specified patterns and return one row per successful pattern match

```
MATCH (p:Person { name: "Tom Hanks" }) - [r:ACTED_IN] -> (m:Movie)
RETURN m.title, r.roles
 m.title | r.roles
 "Forrest Gump" | ["Forrest"]
1 row
```
• It is possible to attach structures to the graph by combining MATCH and CREATE

```
MATCH (p:Person { name: "Tom Hanks" })
CREATE (m:Movie { title:"Cloud Atlas", released: 2012 })
CREATE (p) - [r: ACTED IN { roles: ['Zachry']}]->(m)
RETURN p,r,m
```
### Completing patterns

- MERGE checks for the existence of data first before creating it
	- Define a pattern to be found or created (can provide additional properties to set ON CREATE)

```
MERGE (m:Movie { title:"Cloud Atlas" })
ON CREATE SET m. released = 2012RETURN m
```
• MERGE can also assert that a relationship is only created once

```
MATCH (m:Movie { title:"Cloud Atlas" })
MATCH (p:Person { name: "Tom Hanks" })
MERGE (p) - [r:ACTED_IN] - \gt(m)ON CREATE SET r.roles =['Zachry']
RETURN p,r,m
```
### Filtering results

- Filter conditions are expressed in a WHERE clause
	- Allows to use any number of Boolean expressions combined with AND, OR, XOR and NOT

```
MATCH (p:Person)-\lceilr:ACTED IN]->(m:Movie)
WHERE p.name = \sim "K.+" OR m.released > 2000 OR "Neo" IN r.roles
RETURN p,r,m
```

```
MATCH (p:Person)-[:ACTED_IN]->(m)
WHERE NOT (p) - [:\overline{DIRECTED]} - \rangle()RETURN p,m
```
## Returning results

- The RETURN clause can return not only nodes and relations, but also expressions
- Simple expressions:
	- Values of Keys from Key-Value pairs: numbers, strings, arrays, etc.
	- Function evaluations: length(array), toInteger("12"), etc.
- Can be composed and concatenated to form more complex expressions
- Can use "expression AS alias" to improve readability
- To indicate unique results the DISTINCT keyword is used after RETURN

```
MATCH (p:Person)
RETURN p, p.name AS name, toUpper(p.name), coalesce(p.nickname,"n/a") AS nickname, { name: p.name,
  label:head(labels(p))} AS person
```
# Aggregating information

- Aggregation happens in the RETURN clause while computing the final results
	- Many common aggregation functions are supported, e.g. count, sum, avg, min, and max

MATCH (:Person) RETURN count(\*) AS people

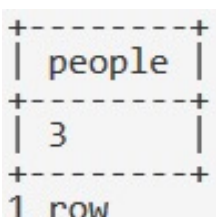

# Ordering and pagination, collecting aggregation

- Ordering works with the clause ORDER BY expression [ASC|DESC]
- Pagination works with the clause SKIP {offset} LIMIT {count}

MATCH (a:Person)-[:ACTED IN]->(m:Movie) RETURN a, count (\*) AS appearances ORDER BY appearances DESC LIMIT 10;

• A very helpful aggregation function is collect(): it collects all aggregated values into a list

```
MATCH (m:Movie)<-[:ACTED IN]-(a:Person)
RETURN m.title AS movie, collect(a.name) AS cast, count(*) AS actors
```
### Composing large statements

• UNION is used to combine the results of two statements that have the same result structure

```
MATCH (actor:Person)-[r:ACTED IN]->(movie:Movie)
RETURN actor.name AS name, type(r) AS acted in, movie.title AS title
UNION
MATCH (director:Person)-[r:DIRECTED]->(movie:Movie)
RETURN director.name AS name, type(r) AS acted_in, movie.title AS title
```
- WITH is used to combine fragments of statements and declare which data flows from one to the other
	- WITH is very much like RETURN with the difference that it doesn't finish a query but prepares the input for the next part (the only difference is that one must alias all columns as they would otherwise not be accessible)

```
MATCH (person:Person)-[:ACTED IN]->(m:Movie)
WITH person, count(*) AS appearances, collect(m.title) AS movies
WHERE appearances > 1RETURN person.name, appearances, movies
```
### Constraints and indexes

• Constraints are used to guarantee uniqueness of a certain property on nodes with a specific label

CREATE CONSTRAINT ON (movie: Movie) ASSERT movie.title IS UNIQUE

• Indexes are mainly used to find the starting point in the graph as fast as possible

CREATE INDEX ON : Actor(name)

### Removing and modifying data

- DELETE is used to delete nodes, relationships or paths
- DETACH DELETE is used to delete a node and any relationship going to or from it

```
MATCH (n { name: 'Andy' })
MATCH (n:Person { name: 'UNKNOWN' })
                                             DETACH DELETE n
DELETE<sub>n</sub>
MATCH (n { name: 'Andy' }) - [r:KNOWS] - \rangle()DELETE r
```
• REMOVE is used to remove properties from nodes and relationships, and to remove labels from nodes

```
MATCH (a { name: 'Andy' })
                               MATCH (n { name: 'Peter' })
                               REMOVE n:German
REMOVE a.age
                               RETURN n.name, labels(n)RETURN a.name, a.age
```
• SET clause is used to update labels on nodes and properties on nodes and relationships

```
MATCH (n \{ name: ' Andy' }\})MATCH (n { name: 'George' })
SET n . SET n:Swedish:Bossman
RETURN n.name, n.surname
                            RETURN n.name, labels(n) AS labels
```
### Importing CSV files using LOAD CSV

id, name 1, Charlie Sheen 2,0liver Stone 3, Michael Douglas 4, Martin Sheen 5, Morgan Freeman

persons.csv.

LOAD CSV WITH HEADERS FROM "https://neo4j.com/docs/developer-manual/3.4/csv/import/persons.csv" AS csvLine CREATE (p:Person { id: toInteger(csvLine.id), name: csvLine.name })

movies.csv.

CREATE INDEX ON : Country (name)

id, title, country, year 1, Wall Street, USA, 1987 2, The American President, USA, 1995 3, The Shawshank Redemption, USA, 1994

```
LOAD CSV WITH HEADERS FROM "https://neo4j.com/docs/developer-manual/3.4/csv/import/movies.csv" AS csvLine
MERGE (country:Country { name: csvLine.country })
CREATE (movie:Movie { id: toInteger(csvLine.id), title: csvLine.title, year:toInteger(csvLine.year)})
CREATE (movie)-[:MADE IN]->(country)
```

```
roles.csv.
```
CREATE CONSTRAINT ON (person: Person) ASSERT person.id IS UNIQUE personId, movieId, role 1,1,Bud Fox CREATE CONSTRAINT ON (movie: Movie) ASSERT movie.id IS UNIOUE 4,1, Carl Fox 3,1,Gordon Gekko 4, 2, A.J. MacInerney 3.2. President Andrew Shepherd 5,3, Ellis Boyd 'Red' Redding USING PERIODIC COMMIT 500 LOAD CSV WITH HEADERS FROM "https://neo4j.com/docs/developer-manual/3.4/csv/import/roles.csv" AS csvLine MATCH (person: Person { id: toInteger(csvLine.personId)}), (movie:Movie { id: toInteger(csvLine.movieId)}) CREATE (person)-[:PLAYED { role: csvLine.role }]->(movie)

### Neo4j Cypher Refcard

### https://neo4j.com/docs/cypher-refcard

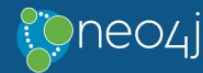

### **Legend**

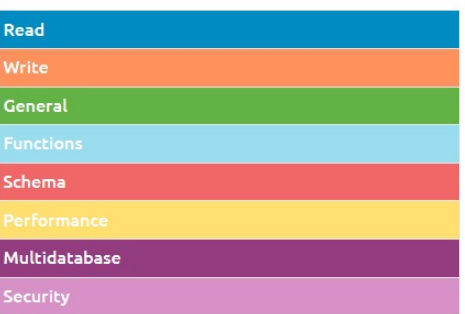

### **Syntax**

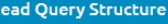

[MATCH WHERE] [OPTIONAL MATCH WHERE] [WITH [ORDER BY] [SKIP] [LIMIT]] RETURN [ORDER BY] [SKIP] [LIMIT]

### **MATCH** 区

MATCH (n:Person)-[:KNOWS]->(m:Person) WHERE n.name = 'Alice' Node patterns can contain labels and properties. MATCH  $(n) \rightarrow (n)$ 

Any pattern can be used in MATCH.

### RETURN<sup>\*</sup> Return the value of all variables. RETURN n AS columnNam Use alias for result column name. RETURN DISTINCT n Return unique rows.

RETURN C

ORDER BY n.property Sort the result.

ORDER BY n.property DESC

Sort the result in descending order. SKIP ŞskipNumber

Skip a number of results.

LIMIT SlimitNumber

Limit the number of results. SKIP SskipNumber LIMIT SlimitNumber

Skip results at the top and limit the number of results. RETURN count(\*)

The number of matching rows. See Aggregating Functions for more.

### **WITH LA**

MATCH (user)-[:FRIEND]-(friend) WHERE user.name = \$na WITH user, count(friend) AS friends WHERE  $friends > 10$ **RETURN** user The uttu cuntavic cimilar to actual It congrates might

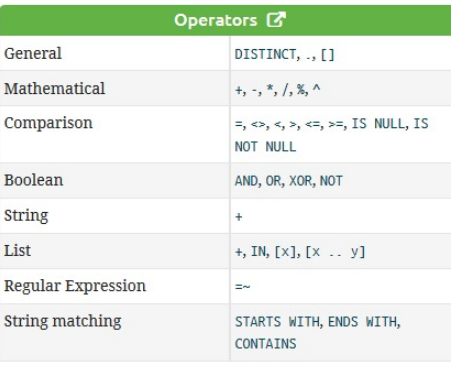

### null <sup>1</sup>

- · null is used to represent missing/undefined values.
- . null is not equal to null. Not knowing two values does not imply that they are the same value. So the expression null = null yields null and not true. To check if an expression is null, use IS NULL.
- Arithmetic expressions, comparisons and function calls (except coalesce) will return null if any argument is null.
- An attempt to access a missing element in a list or a property that doesn't exist yields null.
- In OPTIONAL MATCH clauses, nulls will be used for missing parts of the pattern.

### Neo4j C

CREATE (n:Person {name Create a node with la

MERGE (n:Person {name: Matches or creates u property.

SET n:Spouse:Parent:Em Add label(s) to a nod

MATCH (n:Person) Matches nodes label

MATCH (n:Person)  $WHERE n.name = \$value$ Matches nodes label

WHERE (n:Person) Checks the existence

 $labels(n)$ Labels of the node.

REMOVE n:Person Remove the label fro

### {name: 'Alice', age: 3

address: {city: 'Lond Literal maps are dec property maps. Lists

WITH {person: {name: ' RETURN p.person.name Access the property

### Examples: Creation of nodes and edges

```
CREATE
```

```
(a:Person {name:"Ann", born:1997}),
(b:Person {name:"John", birthdate:191148}),
(c:Person {name:"Carl", status: "married", 
            interests:["ski", "diving"], 
            email:"carl@qmail.com"}),
(a) - [::RELATIVE {type: "daugther", status::'adopted" }] ->(b),(a) - [:RELATIVE \{ \text{type:} \text{ 'niece''} \} |->(c)
```

```
MATCH (x:Person {name:"John"}), (y:Person {name:"Carl"})
CREATE (x)-[r:RELATIVE {type:"brother"}]->(y)
RETURN r
```
# Examples: Creation of nodes and edges (cont')

- Relatives of relatives of Ann: MATCH (p:Person {name:"Ann"})-[:RELATIVE]-(s1),  $(s1)-$ [:RELATIVE]-(S2) RETURN s2
- Common relatives of Ann and Carl:

```
MATCH (pers1)-[:RELATIVE]-(rel), 
      (pers2)-[:RELATIVE]-(rel)
WHERE pers1.name = "Ann" AND pers2.name = "Carl"RETURN rel
```
- (Undirected) Shortest path between Hilde and Geir (at most 5 relationships): MATCH (pl:Person {name:"Hilde"}), (p2:Person {name:"Geir"}), path = shortestPath((p1)- $[*..5]-(p2)]$ RETURN path
- Number of relatives (when the direction on the relationship is important): MATCH (a:Person)-[:RELATIVE]->(b:Person) RETURN a.name, count(\*) ORDER BY count(\*) DESC

### Graph model versus other data models

- Graph model vs. Relational model:
	- Traversing a graph is much cheaper than joins; uses direct pointers to neighboring nodes
	- Workload is shifted from query execution to data insertion and maintenance
	- "Dynamic" schema make it simpler to use for not-experts

Signs of managing highly-connected data with a relational database

- Large number of JOINs
- Numerous self-JOINs (or recursive JOINs)
- Frequent schema changes
- Slow-running queries (despite extensive tuning)
- Pre-computing the results

### From relational to graph (Neo4)

https://neo4j.com/developer/graph-db-vs-rdbms/

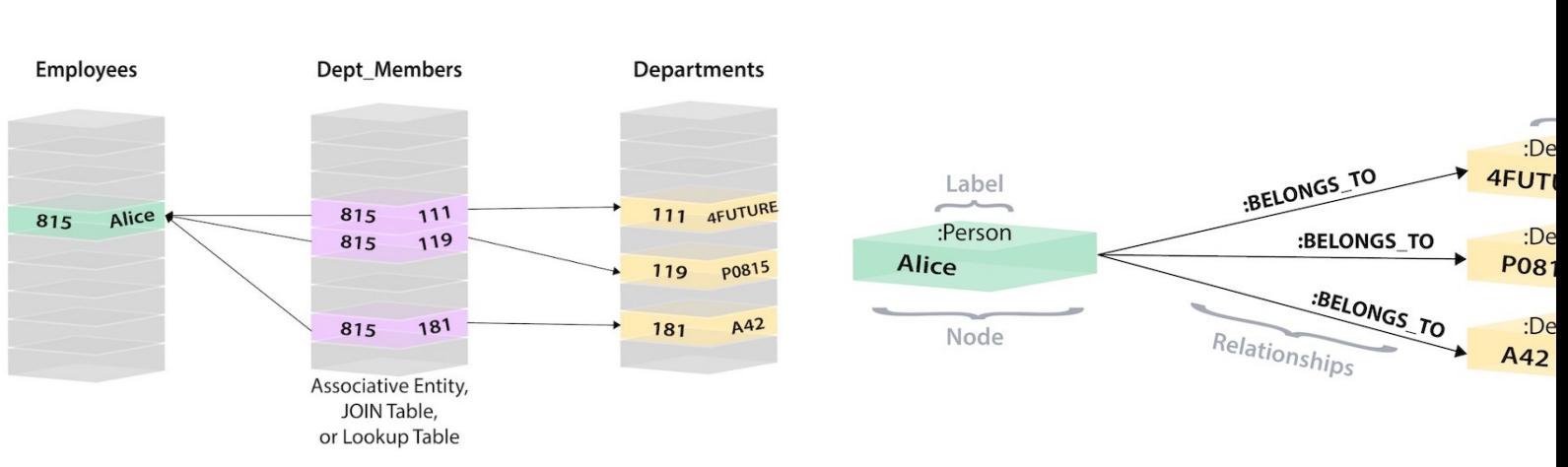

### Relational Graph

### From relational to graph (Neo<sup>2</sup>) **Tips for data model transformations**

https://neo4j.com/developer/relational-to-graph-modeling

- **Table to Node Label** each entity table in the relational model becomes a label on nodes in the graph model
- **Row to Node** each row in a relational entity table becomes a node in the graph
- **Column to Node Property** columns (fields) on the relational tables become node properties in the graph
- **Business primary keys only** remove technical primary keys, keep business primary keys
- **Add Constraints/Indexes** add unique constraints for business primary keys, add indexes for frequent lookup attributes
- **Foreign keys to Relationships**  replace foreign keys to the other with relationships, remove them afterwards
- **No defaults** remove data with values, no need to store those
- **Clean up data** duplicate data denormalized tables might have pulled out into separate nodes to cleaner model
- **Index Columns to Array** inde column names (like email1, ema email3) might indicate an array property
- Join tables to Relationships tables are transformed into relationships. columns on those tables become relationship properties

### From relational to graph (Neo4j) Example

https://neo4j.com/developer/relational-to-graph-modeling

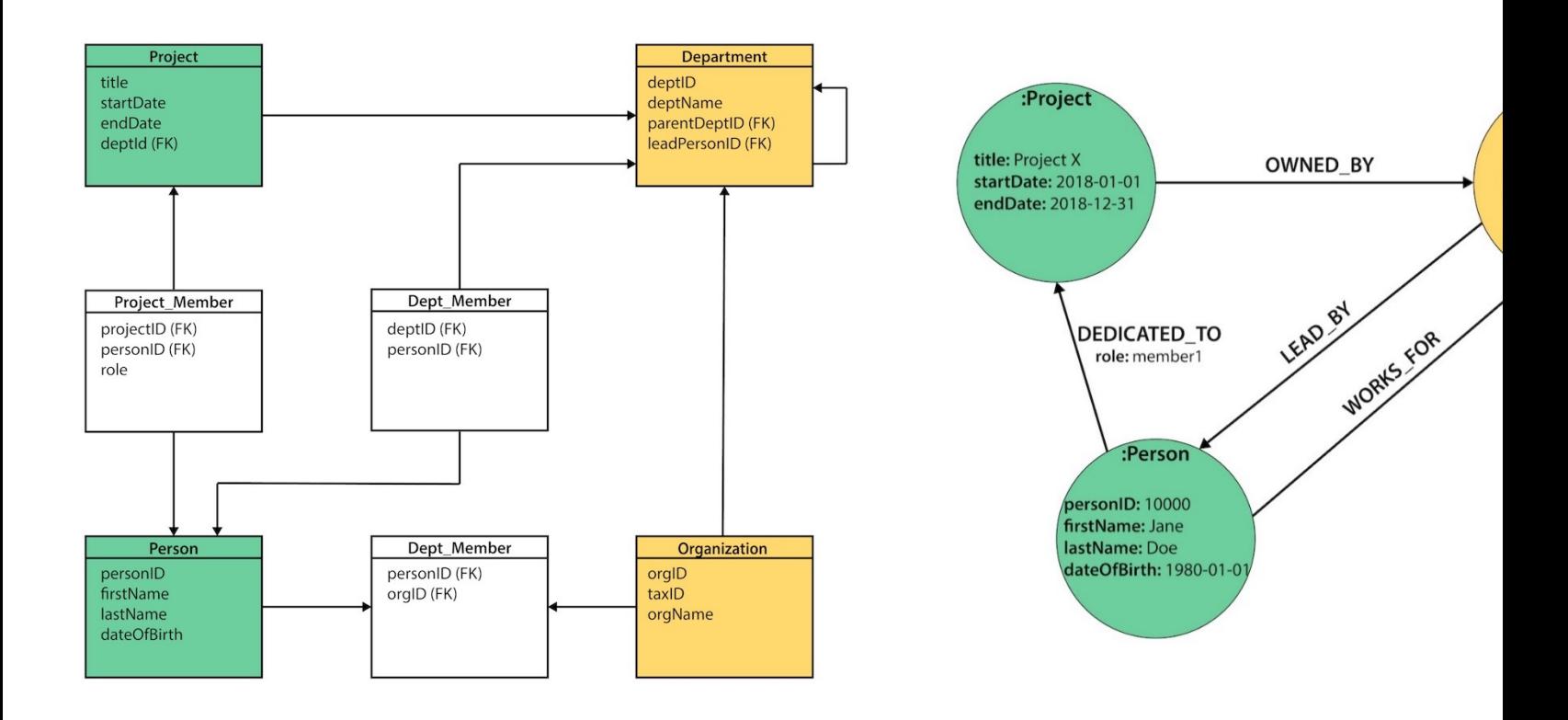

### Relational (ER) Graph (Neo4j

### From relational to graph (Neo4j) Example Query

https://neo4j.com/developer/graph-db-vs-rdbms

 $\cdot$  Retrieve the employees in the "IT Departme

SELECT firstName, lastName FROM Person LEFT JOIN Dept Member ON Person.personId = Dept\_Member.personId LEFT JOIN Department ON Department.deptId = Dept\_Member.deptId WHERE Department.deptName = "IT Department"

### **SQL Cypher**

MATCH (p:Person)<-[:WORKS\_FOR] WHERE d.name = "IT Department" RETURN p.firstName,p.lastName

### From relational to graph (Neo<sup>2</sup> **A More Extreme Query Example**

https://neo4j.com/blog/sql-vs-cypher-query-languages

### **Cypher SQL**

MATCH (u:Customer {customer id:'customer-one'})-[:BOUGHT]->(p:Product)<- [:BOUGHT]-(peer:Customer)- $[:BOUGHT] -> (reco:Product)$ 

```
WHERE not (u) - [: BOUGHT] -> (reco)
```

```
RETURN reco as Recommendation, count (*) as Frequency
```

```
ORDER BY Frequency DESC LIMIT 5;
```
SELECT product.product name as Recommendation, count (1) as FROM product, customer product mapping, (SELECT cpm3.produ cpm3.customer id

```
FROM Customer product mapping cpm, Customer product
      Customer product mapping cpm3
      WHERE cpm.customer_id = 'customer-one'and cpm.product_id = cpm2.product_id
      and cpm2.customer id != 'customer-one'
      and cpm3.customer_id = cpm2.customer_id
      and cpm3.product_id_not_in (select_distinct_product_
      FROM Customer product mapping cpm
      WHERE cpm.customer_id = 'customer-one')) recommended_products
WHERE customer_product_mapping.product_id = product.produc
and customer_product_mapping.product_id in recommended_pro
and customer_product_mapping.customer_id = recommended_pro
GROUP BY product.product_name
ORDER BY Frequency desc
```
# Graph Algorithms

- Used to compute metrics for graphs, nodes, or relationships
- Provide insights on relevant entities in the graph (centralities, ranking), or inherent structures like communities (community-detection, graph-partitioning, clustering)
- Many of the approaches have high algorithmic complexity
	- Iterative approaches that frequently traverse the graph for the computation using random walks, breadth-first or depth-first searches, or pattern matching
	- Optimized algorithms utilize certain structures of the graph, recall already explored parts, and parallelize operations  $34$

### Neo4j graph algorithms

https://neo4j.com/docs/graph-data-science/current/algorith

- Centralities determine the importance of distinct no in a network (PageRank, Betweenness Centrality, Closeness Ce
- **Community detection**: evaluate how a group is clustered or partitioned, as well as its tendency to strengthen or break apart (Louvain, Label Propagation, Cornected Musics, 2011) Components, Connected Components, Triangle Count / Clustering Coefficient)
- **Path finding**: find the shortest path or evaluate the availability and quality of routes (Minimum Weight Spanni Tree, All Pairs- and Single Source - Shortest Path, A\* Algorithm, Yer Shortest Paths, Random Walk)

### Example: PageRank

• Measures the **transitive** influence or connectivity of nodes

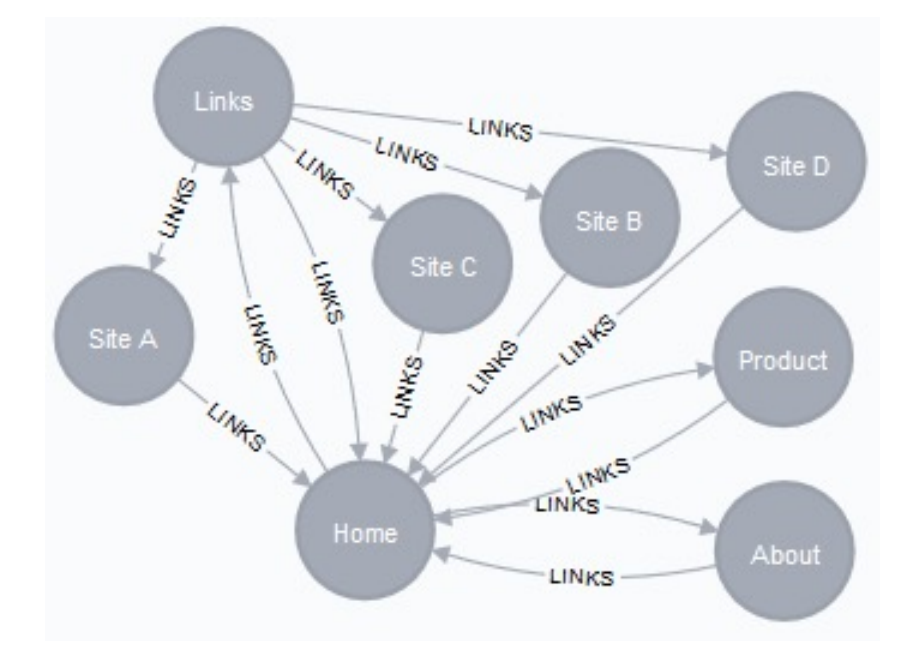

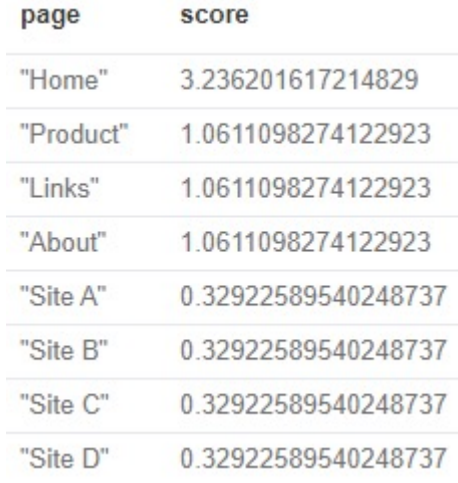

CALL algo.pageRank.stream('Page', 'LINKS', {iterations:20, dampingFactor:0.85}) YIELD nodeId, score

 $MATCH$  (node) WHERE  $id(node) = nodeId$ 

```
RETURN node.name AS page, score
ORDER BY score DESC
```
### Example: Louvain

- Used for detecting communities in networks
- Evaluates how much more densely connected the nodes within a community are, compared to how connected they would be in a random network

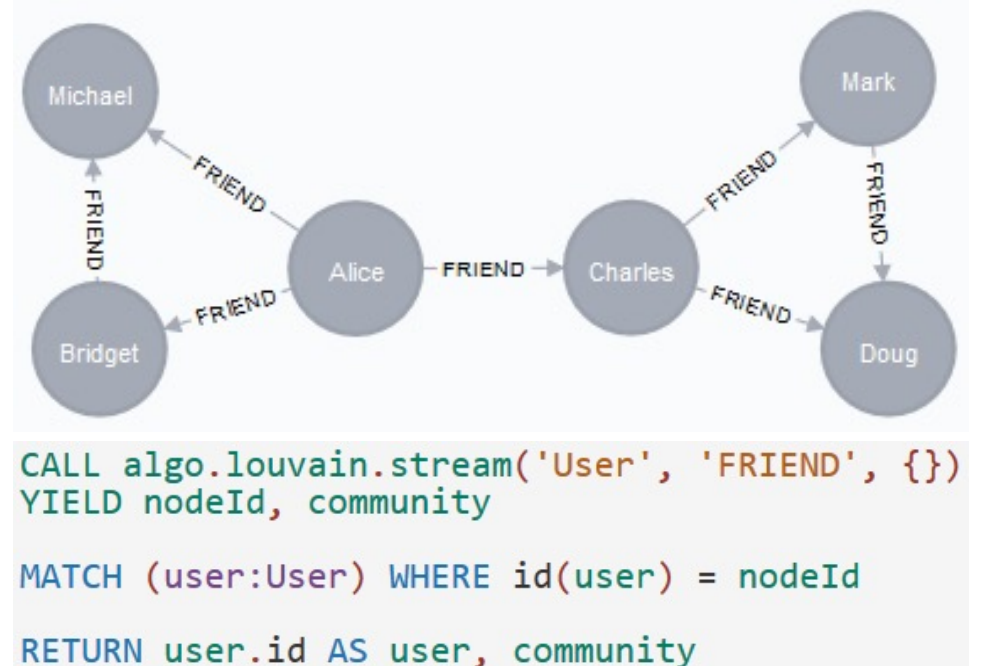

ORDER BY community;

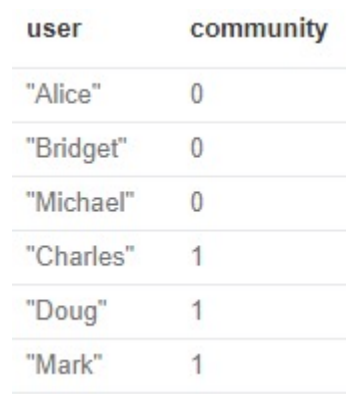

### Example: Shortest Path

• Calculates the shortest (weighted) path between a pair of nodes (Dijkstra's algorithm is the most well known)

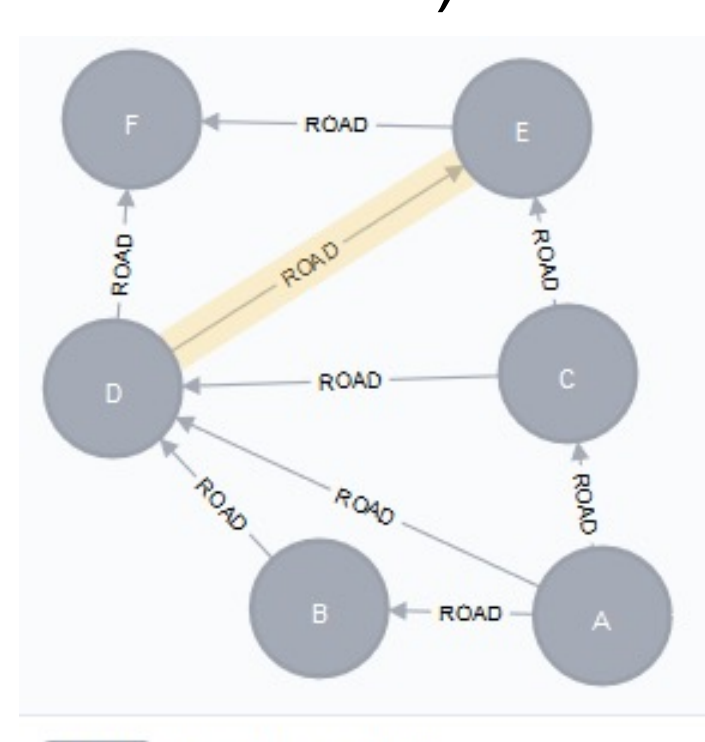

```
MATCH (start:Loc{name:'A'}), (end:Loc{name:'F'})
CALL algo.shortestPath.stream(start, end, 'cost')
YIELD nodeId, cost
MATCH (other:Loc) WHERE id(other) = nodeId
RETURN other.name AS name, cost
```
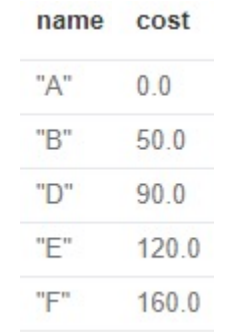

### Replication in Neo4j

https://neo4j.com/docs/operations-manual/current/clustering/

- *Causal Clustering* architecture
	- Cores Replicas
	- **Read Replicas**

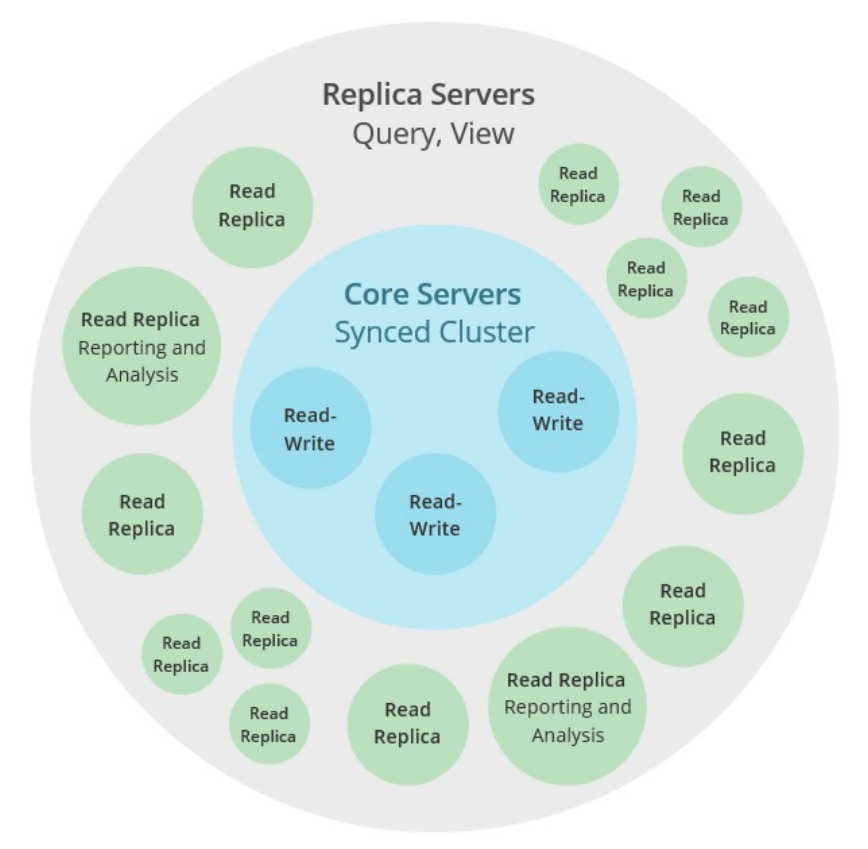

- **Safety: Core Replicas pro** fault tolerant platform for transaction processing
- *Scale: Read Replicas provide* scalable platform for grap queries
- Causal consistency: whe invoked, a client applicati guaranteed to read at lea own writes.

# Sharding in Neo4j

https://neo4j.com/docs/operations-manual/current/fabric/

- The more data is connected, the more complicated it is to shard
- *Neo4j Fabric*: allows users to split a larger graph down into individual, smaller graphs and store them in separate databas
- The fabric database is a virtual database

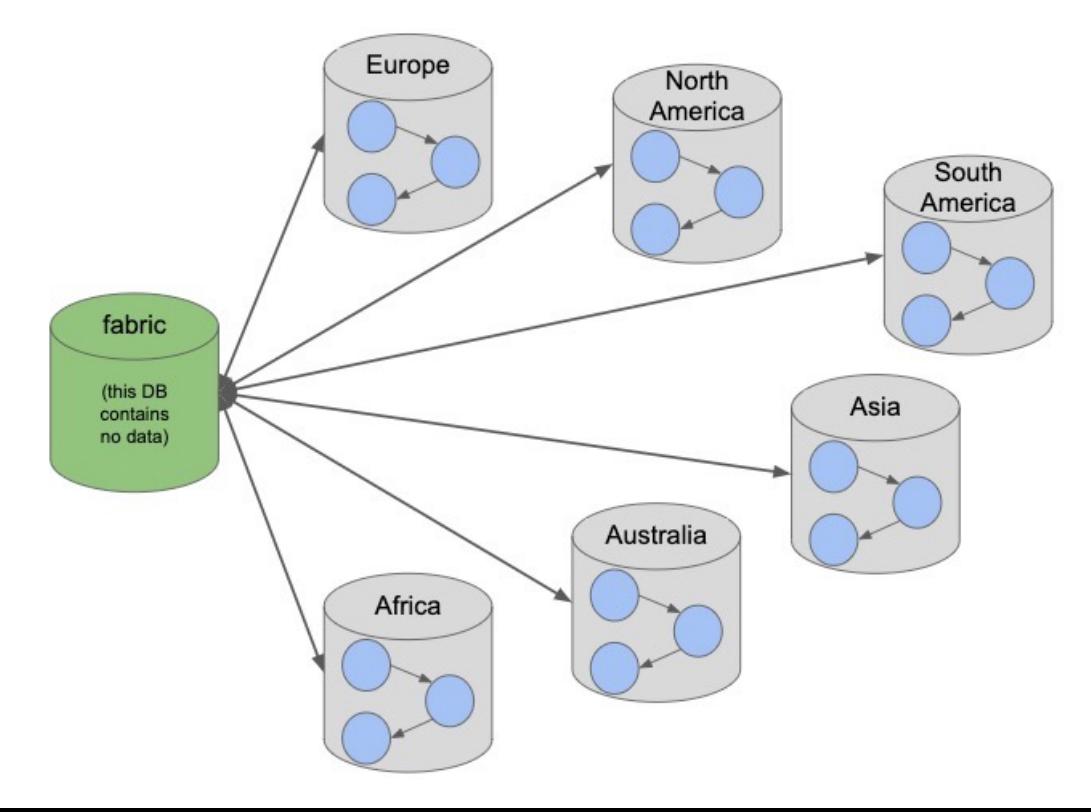

# [Neo4j references](https://neo4j.com/developer/get-started/graph-db-vs-rdbms)

- Ne[o4j: https://neo4j.com](https://neo4j.com/docs/graph-data-science/)
- Neo4j Cypher Refcard: https://neo4j.com/docs/cypherrefcard/current
- Neo4j documentation: https://neo4j.com/docs
	- Getting started: https://neo4j.com/docs/getting-started/curi
	- Cypher Manual: https://neo4j.com/docs/cypher-manual/cu
	- RDBMS to Graph: https://neo4j.com/developer/getstarted/graph-db-vs-rdbms
	- Graph Data Science (incl graph algorithms): https://neo4j.com/docs/graph-data-science

## Polyglot persistence

• Polyglot persistence: a variety of different database systems for different kinds of data **Speculative Retailers Web Application** 

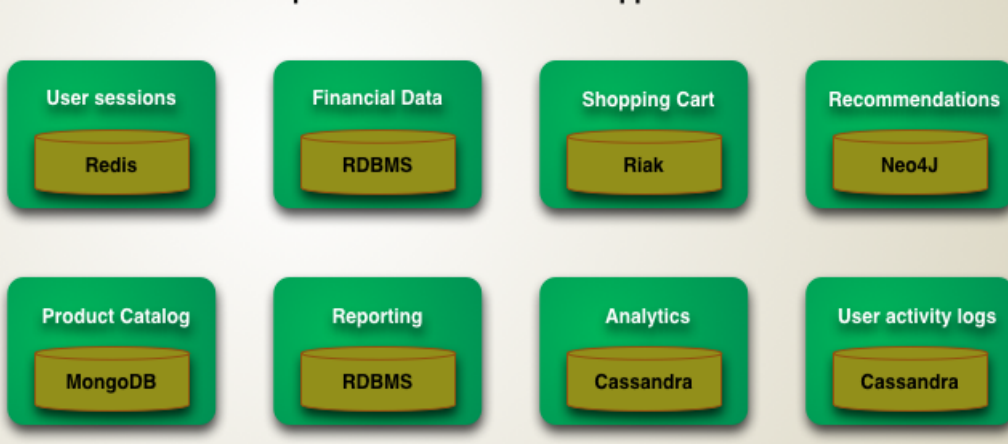

Picture taken from https://martinfowler.com/bliki/PolyglotPersistence.html

- Complexity cost
	- Each data storage mechanism introduces a new interface to be learned for each new data storage mechanism
	- Storage is usually a performance bottleneck
	- Multiple data silos
	- More complicated deployment, more frequent upgrades
	- Data consistency and duplication issues 42

### Multi-model databases

- A database that consists of different data storage mechanisms (e.g. relational, document, key/value, graph database):
	- All in one database engine
	- With a unifying query language and API
	- That cover all data models and even allow for mixing them in a single query
- Next evolution of NoSQL technologies
- Multi-model vs Multi-modal
	- Multi-model: relational, key-value, document, graph, tree, etc.
	- Multi-modal: video, audio, image, text, etc.

### **Examples**

- ArangoDB document (JSON), graph, key-value
- Cosmos DB document, table, key-value, JSON, SQL
- CouchBase relational (SQL), document
- CrateDB relational (SQL), document (Lucene)
- MarkLogic document (XML and JSON), graph (RDF with OWL/RDFS), text, geospatial, binary, SQL
- OrientDB document (JSON), graph, key-value, text, geospatial, binary, reactive, SQL
- Datastax key-value, tabular, graph

• …

### Hot topics in multi-model databases

- Benchmarking
- Extensions of existing query languages
- Cross-model schema languages and evolution
- Query processing
	- Cross-model complex joins
	- New index structures
- Model mapping
- Cross-model transaction and consistency